#### ThoughtWorks®

# DOCKER'S NOT JUST FOR PRODUCTION

Using containers for your development environment Charles Korn

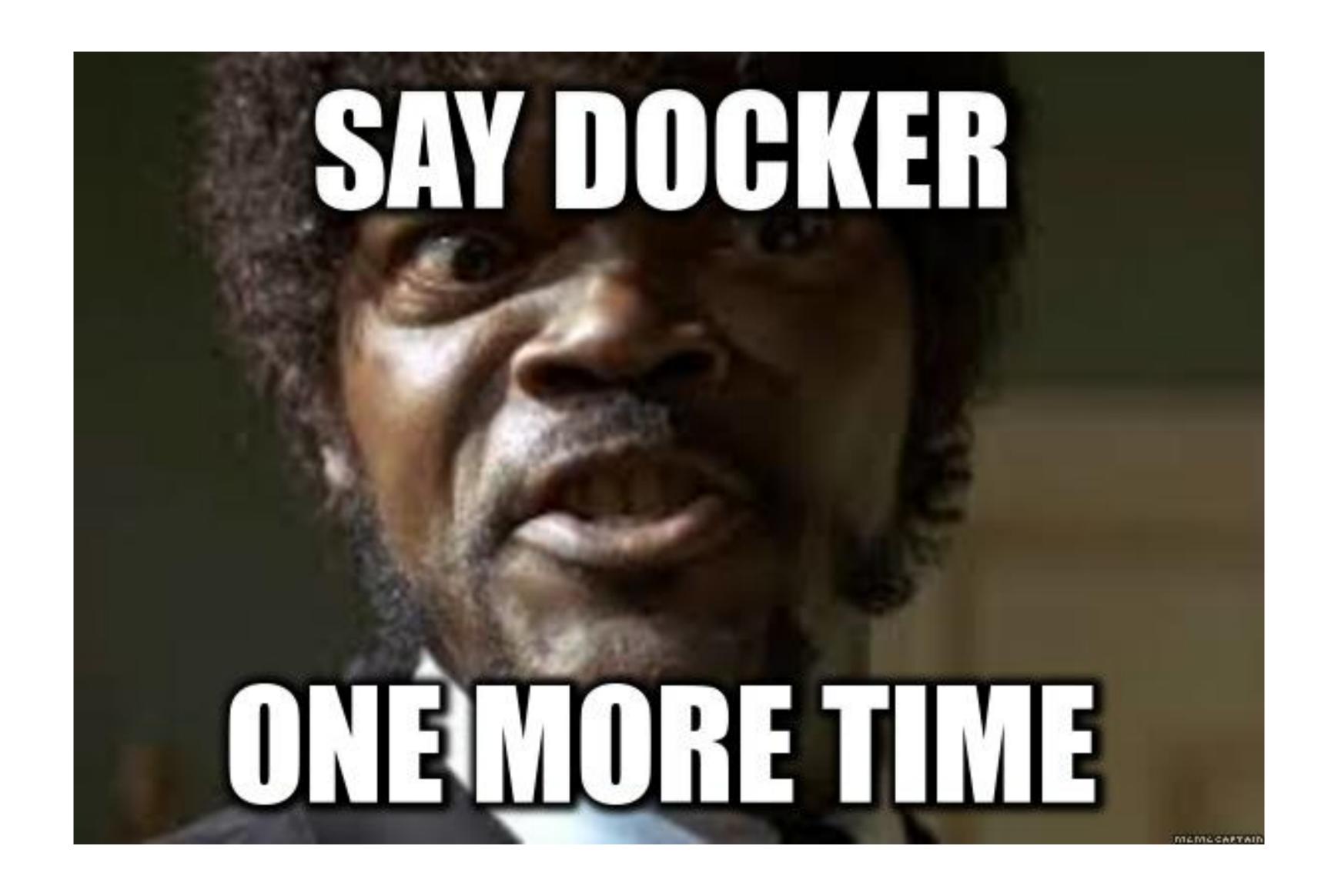

## MegaBank, Inc.

Exchange rate service

International transfers service

Postgres database

## Development environment

## THE STATUS QUO

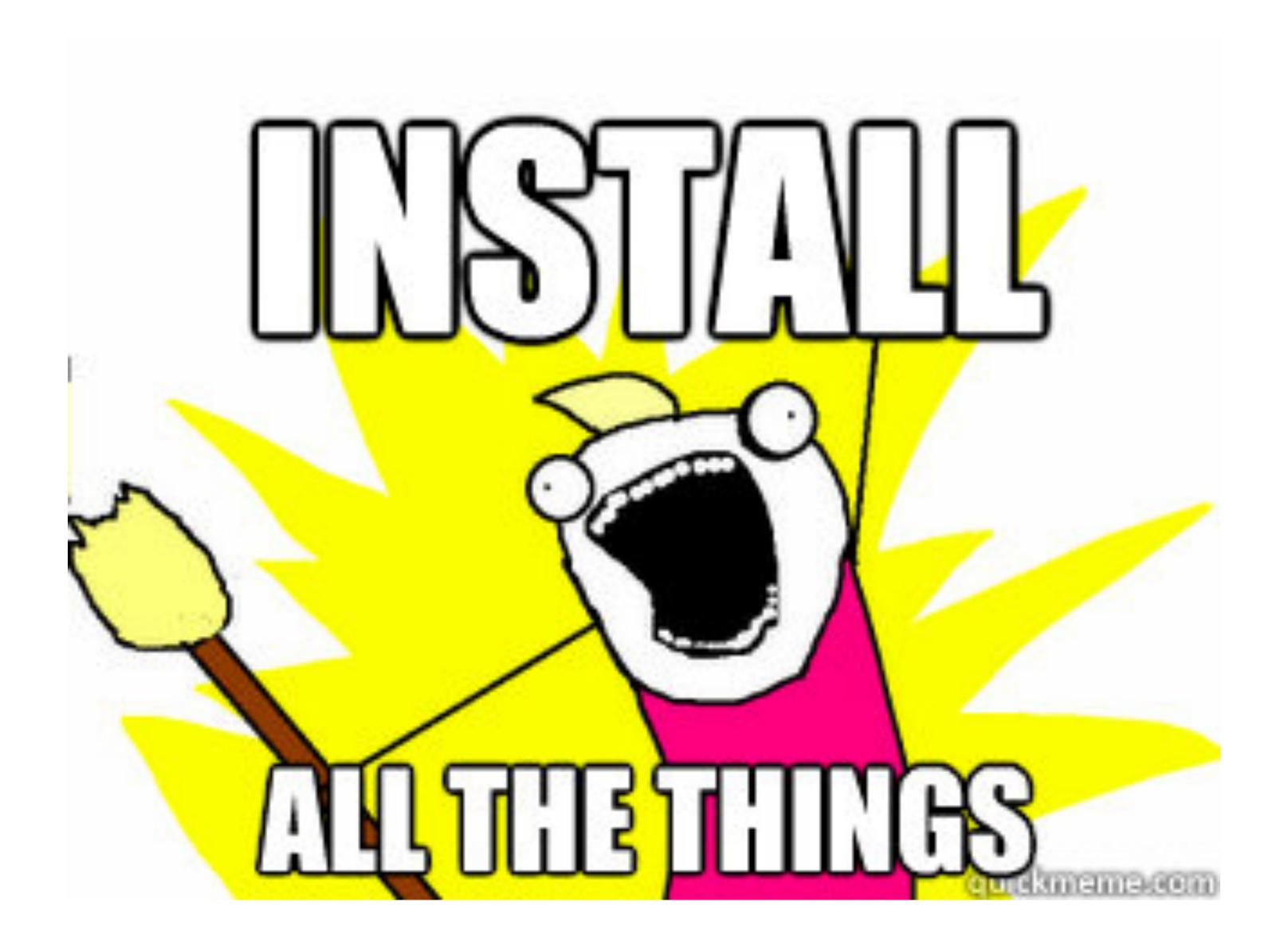

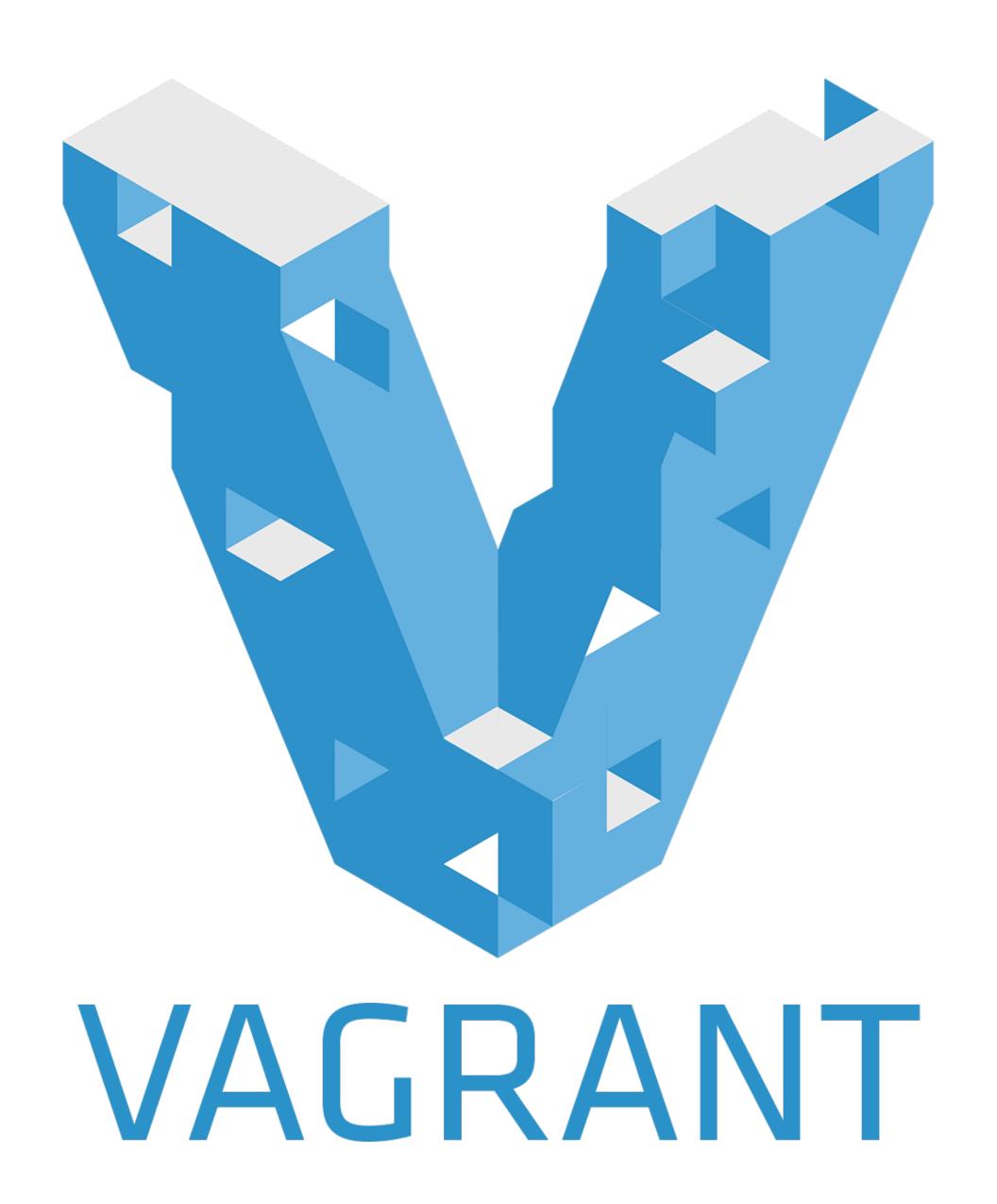

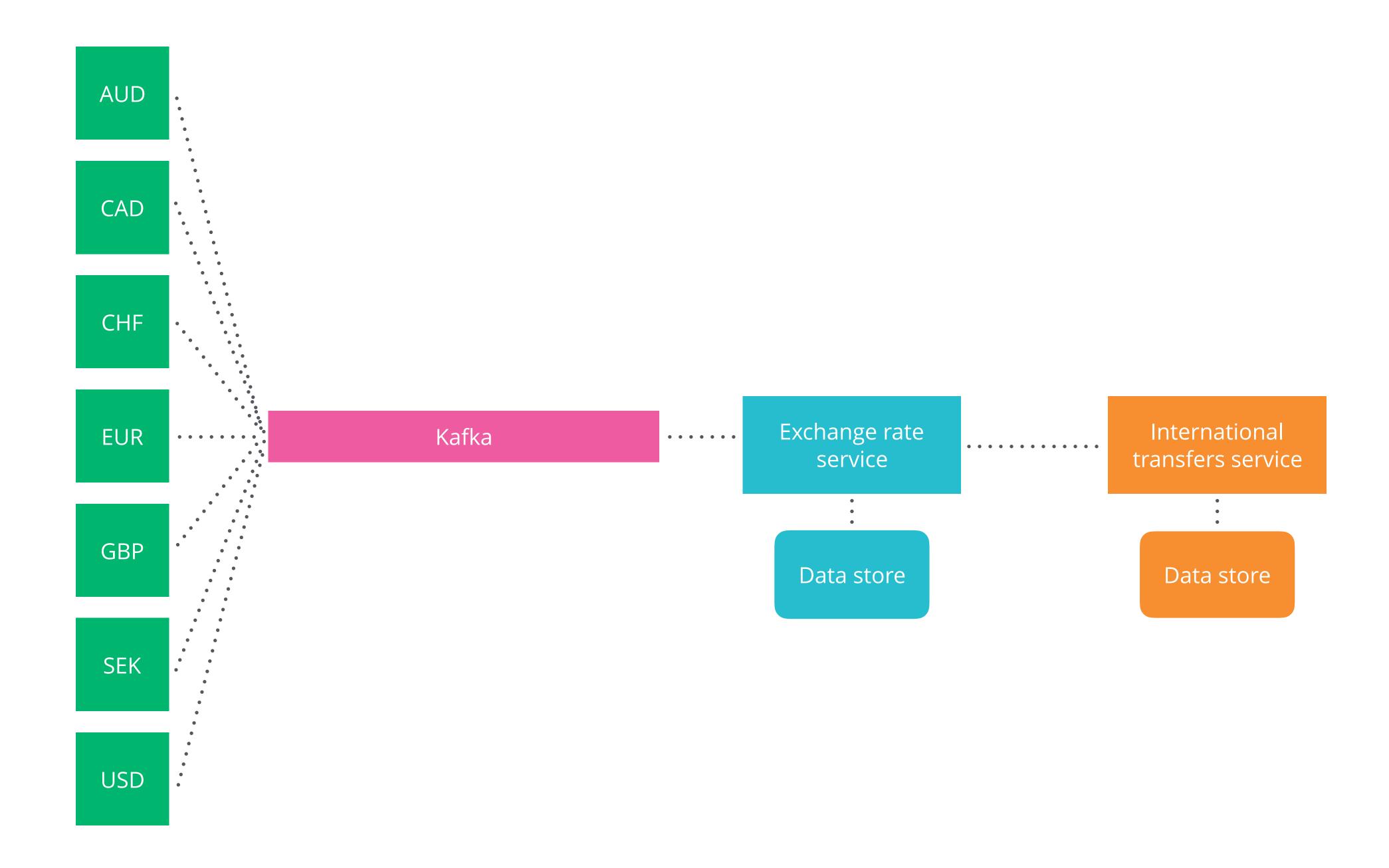

#### WHAT'S WRONG WITH THE STATUS QUO?

#### Build environments

(In)consistency

## Onboarding time

Making changes is hard

#### Overhead

#### No isolation

## Reproducibility of builds

### Team autonomy

(or lack thereof)

Test environments

It's painful

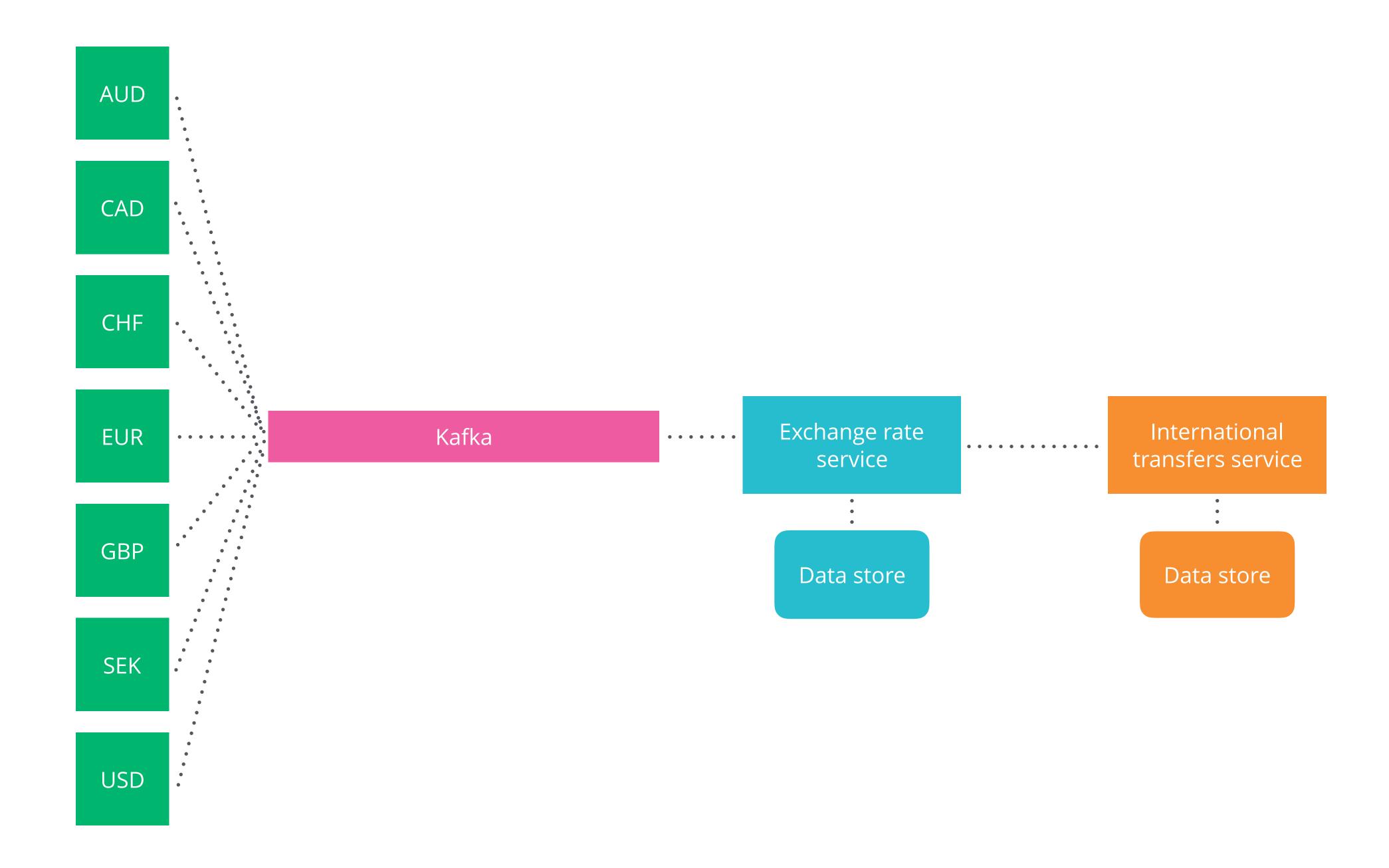

## It's painful

...which leads to further pain

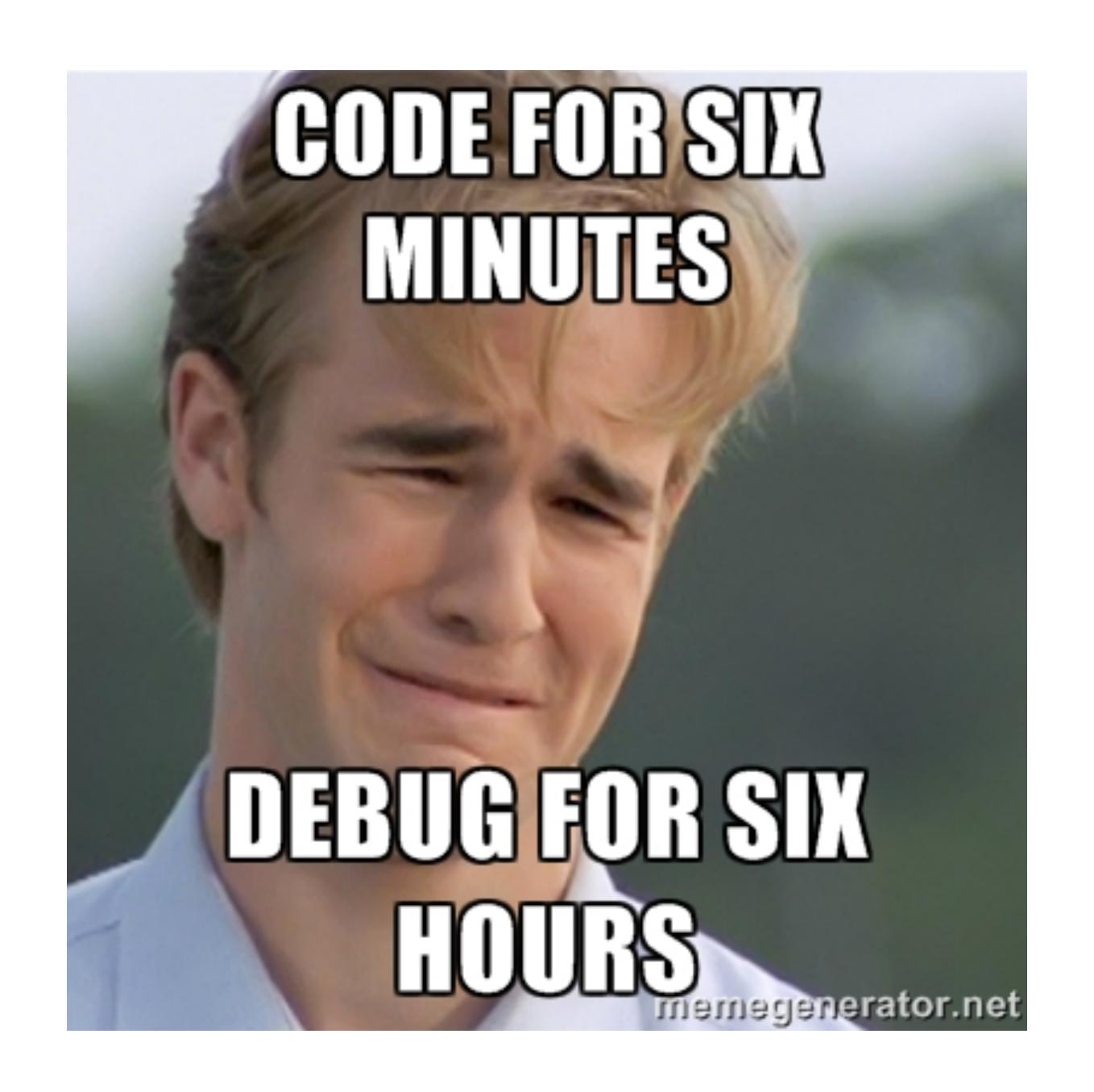

#### THE IDEA

#### Build environment

IDE / text editor

Version control tool

Code directory

Your computer or a Cl agent

Build tools

Libraries

JVM / Ruby / Python

Code directory

Build container

## Consistency

Lightweight

Ephemeral

...which makes caching impossible

## Quick onboarding time

## Easy to make changes

```
docker build \
   --tag cool-app-dev-env:v3 \
   dev-env
docker run --rm -it -v $PWD:/code -w /code \
   cool-app-dev-env:v3 \
   ./gradlew build
```

#### FROM alpine:3.5

```
# ncurses is required for Gradle's prettier console
# output mode
RUN apk add --update --no-cache \
    openjdk8=8.121.13-r0 \
    ncurses5-libs=5.9-r1 \
    ncurses-terminfo=6.0-r7
```

### DEMO

Test environment

Exchange rate service

International transfers service

Postgres database Exchange rate service

International transfers service

Postgres database Exchange rate service

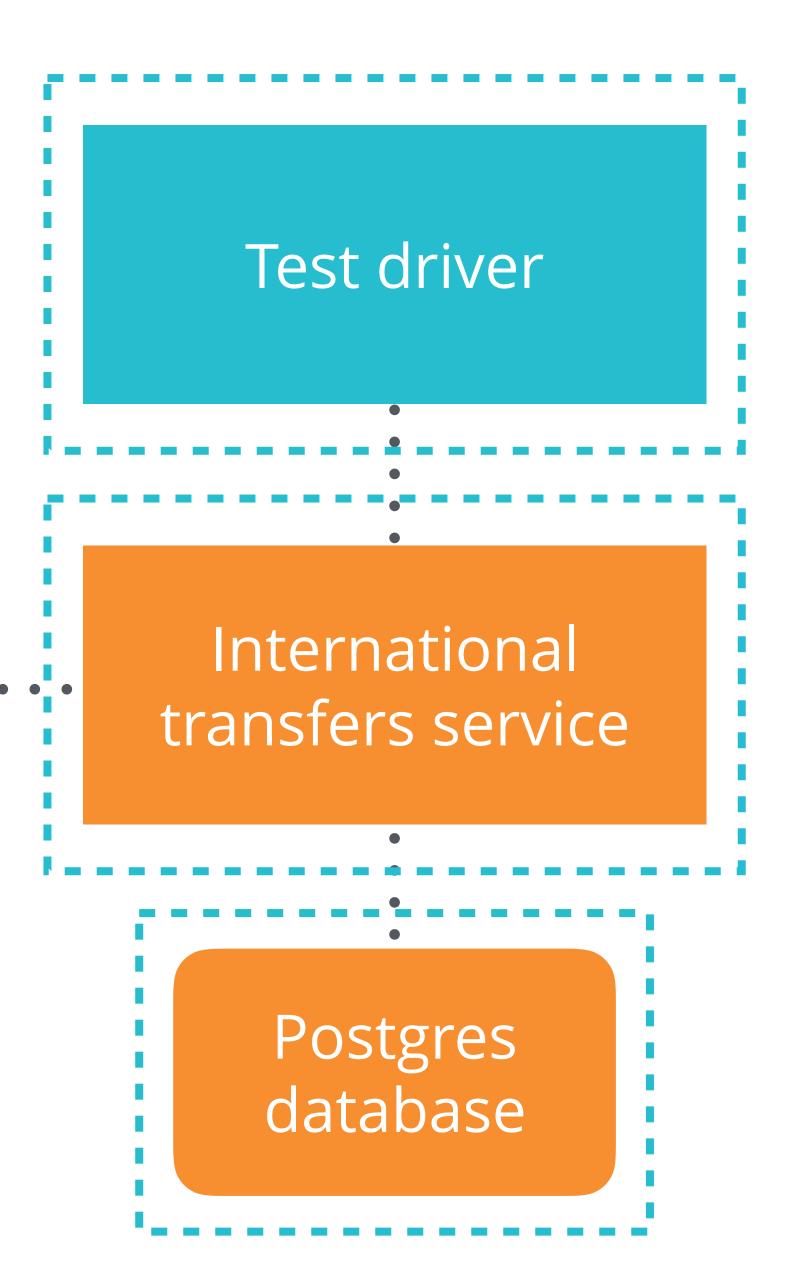

docker-compose

#### DEMO

Don't need to use Docker in production

# EBEATLES

All You Meed Is docker

Baby. You're a Rich Man

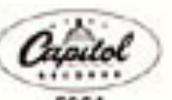

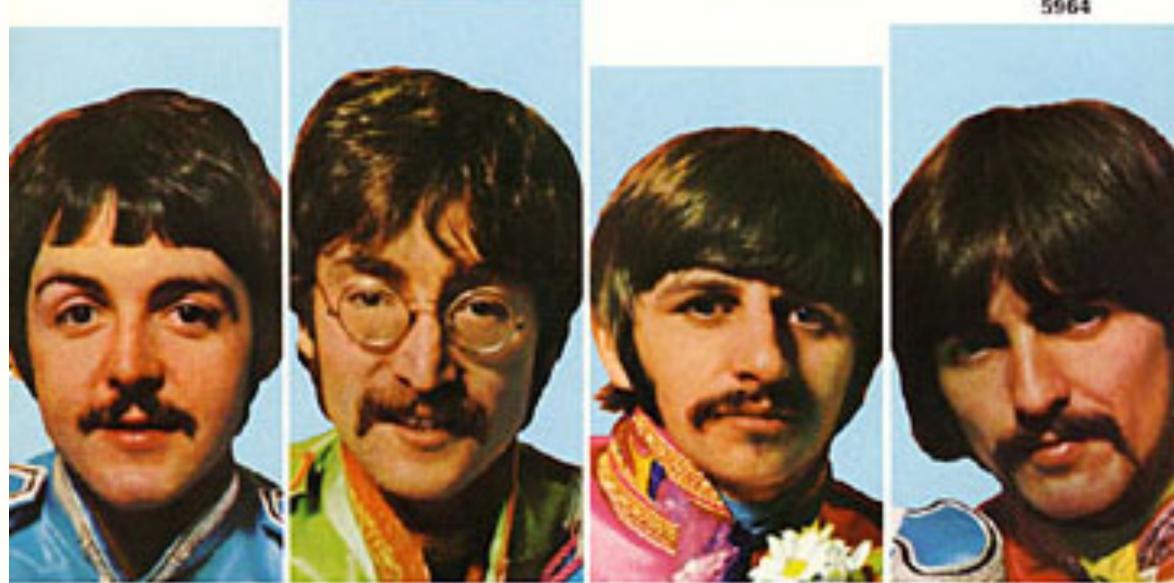

BUT...

### IDE integration

```
version: ⋅'2.1'
services:
··database:
····extends:
....file:.components/database.yml
····service: ·database
..exchange-rate-service:
····extends:
·····file: ·components/exchange-rate-service-fake.yml
····service: ·exchange-rate-service
・・#・This・is・a・hack・to・workaround・an・issue・with・docker-compose・run,・which・does・not・corre
・・#・dependencies・and・waiting・for・health・checks・(see・https://github.com/docker/compose/i
··dependencies-hack:
····image: ·alpine: 3.5
....entrypoint:./bin/sh
····depends_on:
····database:
.....condition: service_healthy
....exchange-rate-service:
.....condition: service_healthy
··build-env:
····extends:
....file:.components/build-env.yml
····service: ·build-env
····depends_on:
····-dependencies-hack
```

```
version: ⋅'2.1'
services:
··database:
····extends:
....file:.components/database.yml
····service: ·database
..exchange-rate-service:
····extends:
·····file: ·components/exchange-rate-service-fake.yml
····service: ·exchange-rate-service
..international-transfers-service:
····extends:
....file: components/international-transfers-service.yml
····service: ·international-transfers-service
····#·Ideally·we'd·put·these·dependency·definitions·in·the·international-transfers-serv
・・・・#・that・isn't・supported・by・Docker・Compose....sigh
····depends_on:
·····database:
.....condition: service_healthy
....exchange-rate-service:
.....condition:.service_healthy
••#•This•is•a•hack•to•workaround•an•issue•with•docker-compose•run,•which•does•not•corre
··#·dependencies·and·waiting·for·health·checks·(see·https://github.com/docker/compose/i
..dependencies-hack:
····image: alpine: 3.5
....entrypoint:./bin/sh
····depends_on:
····international-transfers-service:
·····condition: ·service healthy
··build-env:
····extends:
....file:.components/build-env.yml
····service: ·build-env
····depends_on:
····-dependencies-hack
```

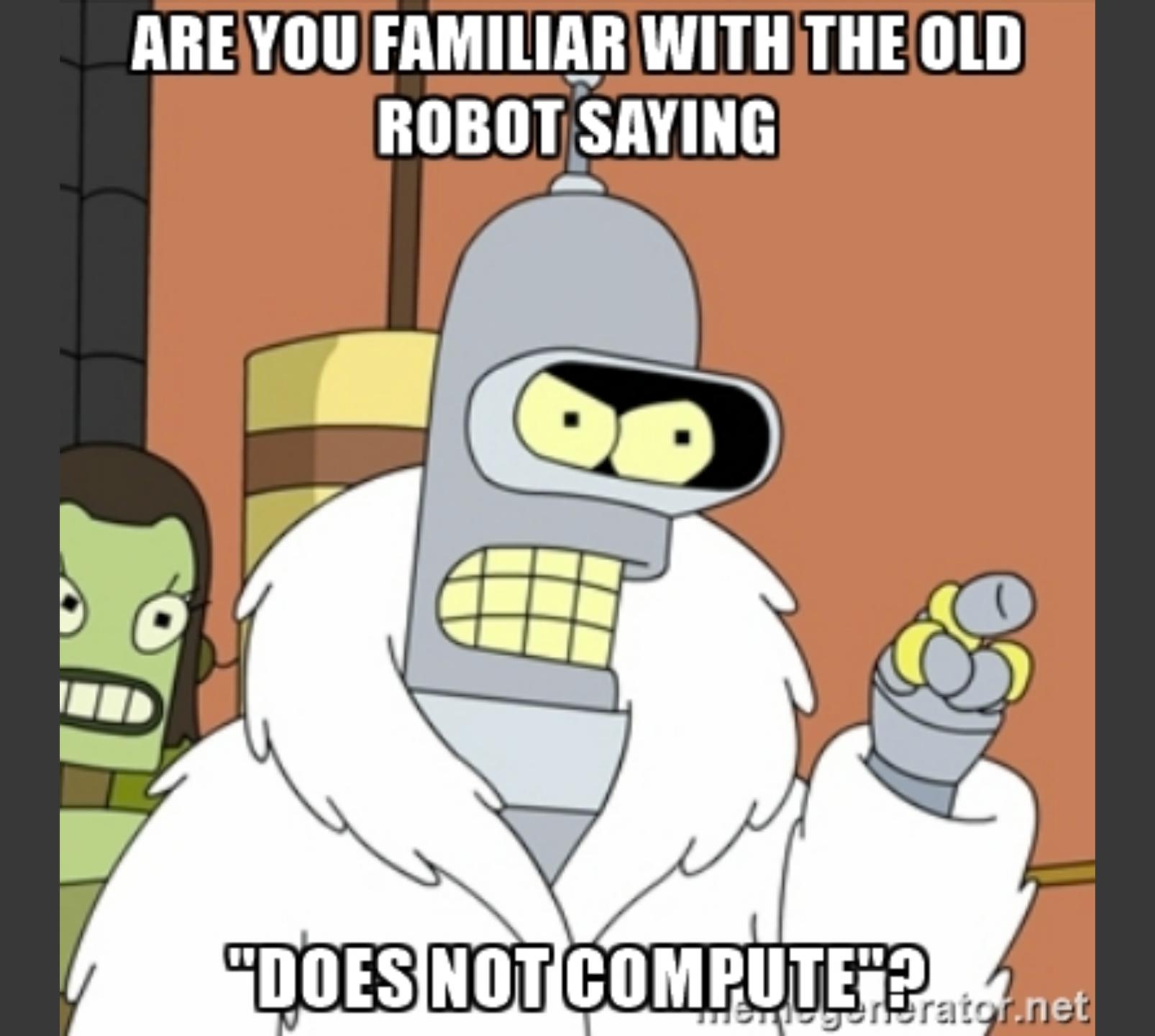

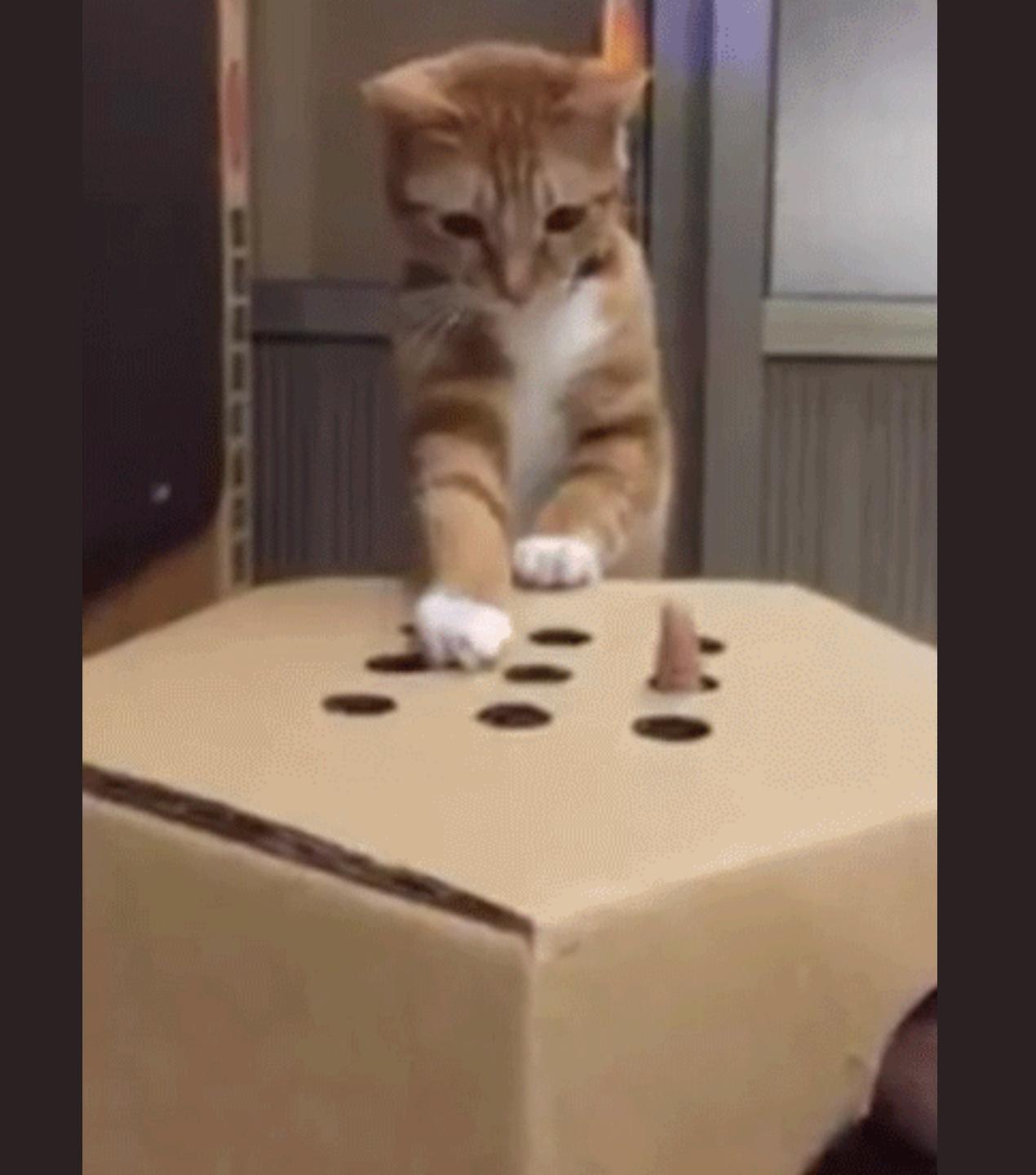

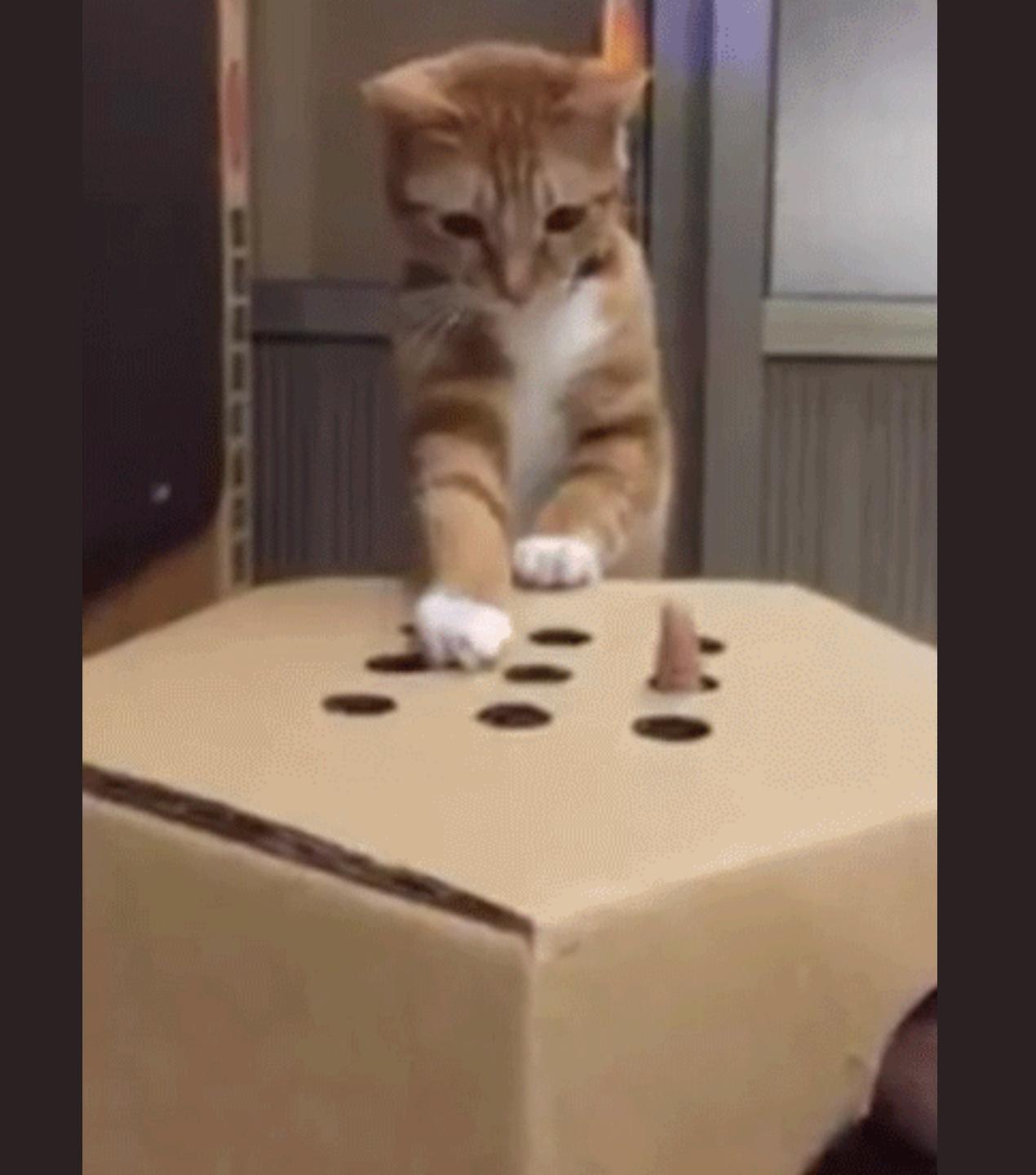

### QUESTIONS?

## THANKYOU

charleskorn.com github.com/charleskorn/docker-dev-env

ThoughtWorks®